## **Pro2 Build Surface Installation Instruction**

## **STEP 1: Remove the Old Build Surface**

Take the Build Plate out from the printer.

Hold the Build Plate by one hand and separate the old Build Surface from the plate with the other hand.

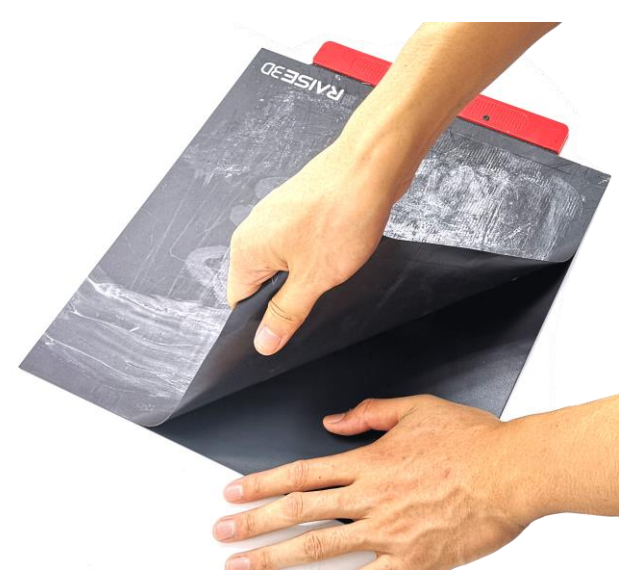

## **STEP 2: Clean Build Plate**

⚫ If there is remaining glue left on the Build Plate after removing the old Build Surface, please clean it by scraper carefully.

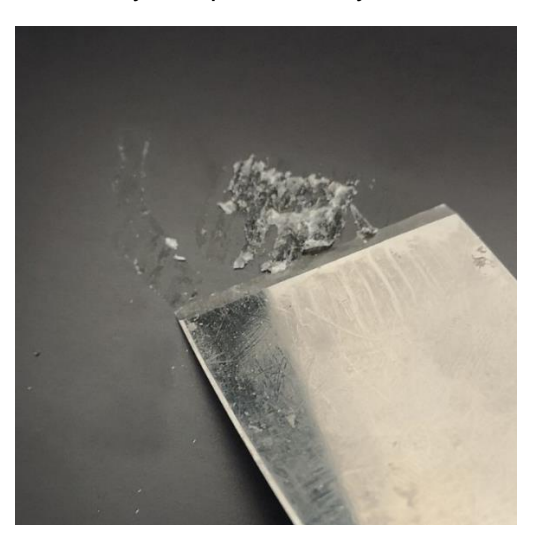

● If there has some glue hard to be clean off by scraper, please put the plate back and set the bed temperature to be 230℃ and wait for about 30 minutes. Then try with scraper again.

## **STEP 3: Assemble new Build Surface**

Remove the film at the back of Build Surface and apply it with Build Plate. Please

Install the Build Plate back.

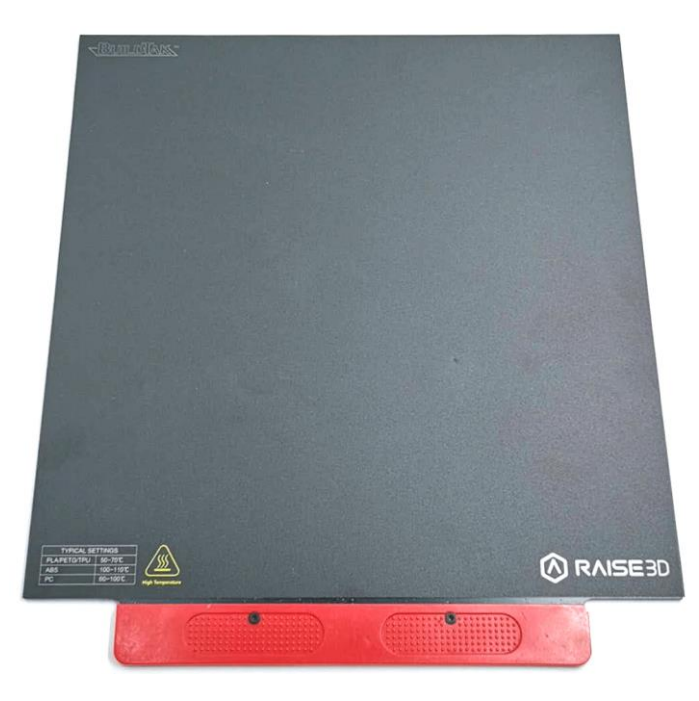

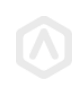

WWW.RAISE3D.COM AMERICA ·ASIA · EUROPE